# **Muon trigger definition in Alpaca**  $\mathbf{C}$

#### **Elisabetta - 14 Feb 2023**

# **The muon trigger**

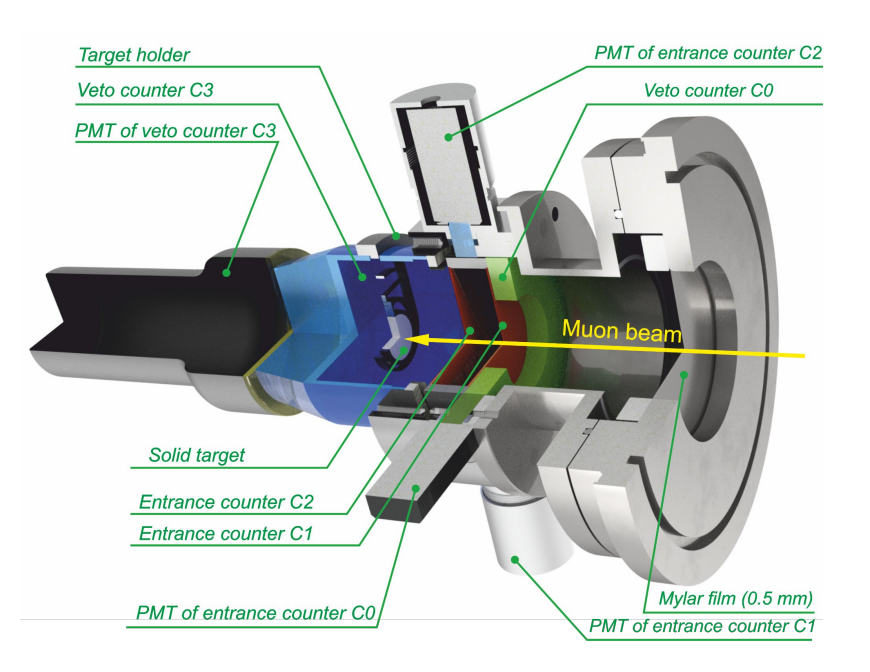

Ideal: notC0 ∧ C1 ∧ C2 ∧ notC3

Reality: time resolution  $\rightarrow$  a coincidence/anticoincidence is defined if the time distance between the triggers in two different counters is < W (for example W=100ns)

#### **Implementation in ALPACA**

● Use HF trace: better time resolution (8ns sampling) and covers a large enough window (~2 us before the germanium trigger)

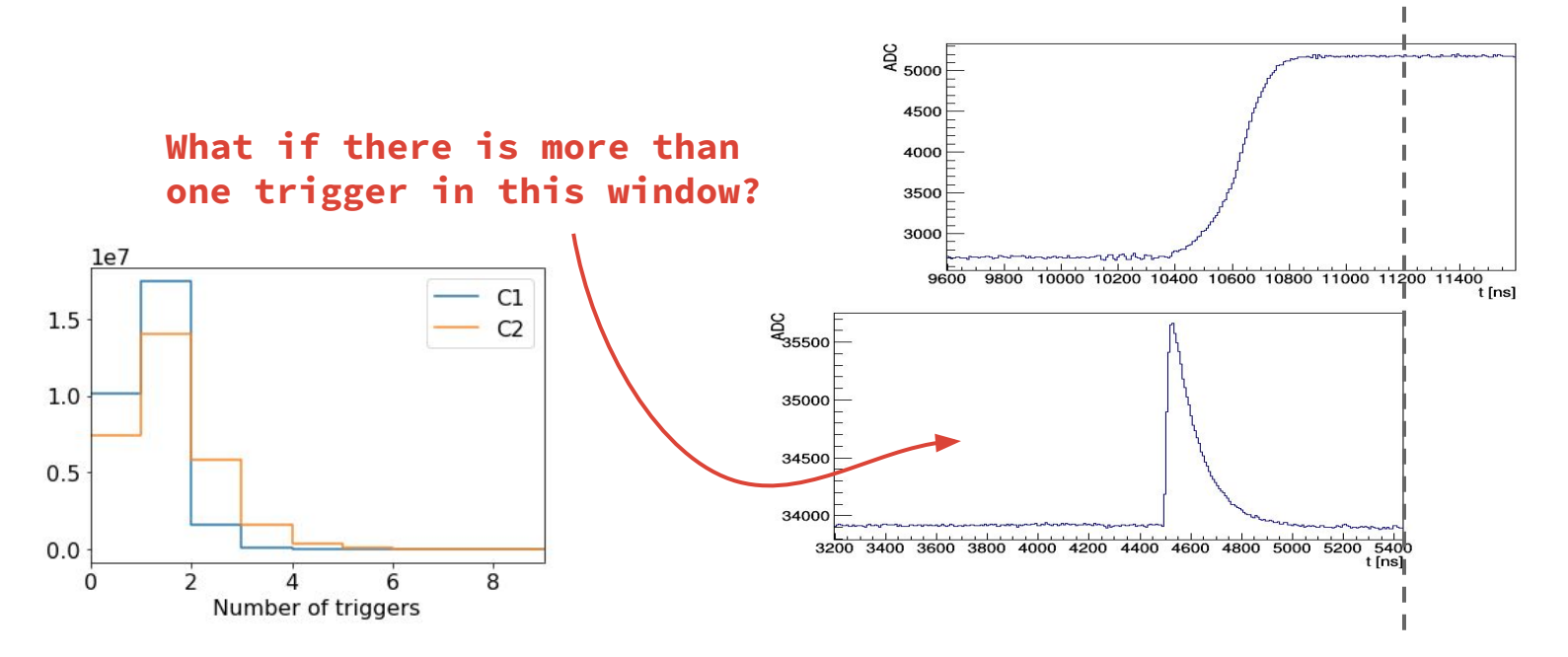

● Distribution of deltaT (considering all the triggers in the window)

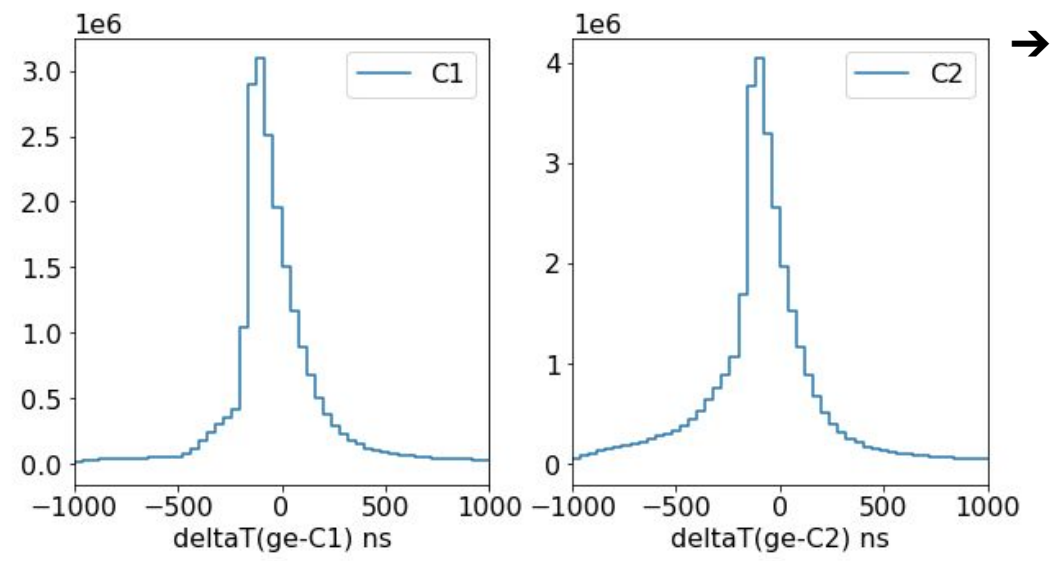

 $\rightarrow$  To define a coincidence between C1 and C2 and to associate a unique deltaT(ge-C1C2) to the ge event, I need only one trigger in C1 and  $C<sub>2</sub>$ 

 $10<sup>5</sup>$ 

 $\frac{1}{6}$  10<sup>4</sup>

 $10<sup>3</sup>$ 

● Select only one trigger in the full window:

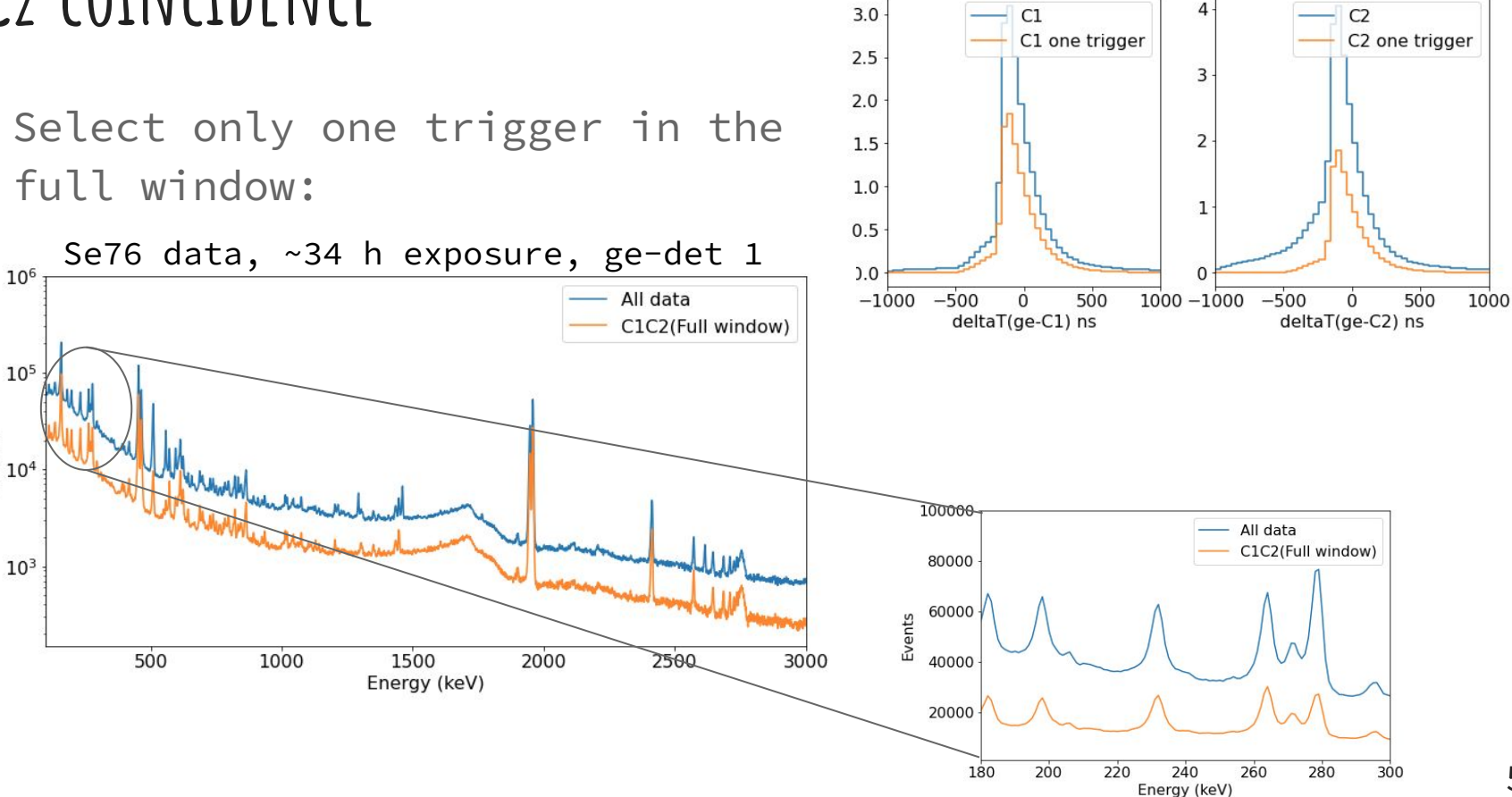

 $1e6$ 

 $1e6$ 

• Select only triggers in (-200,800) ns

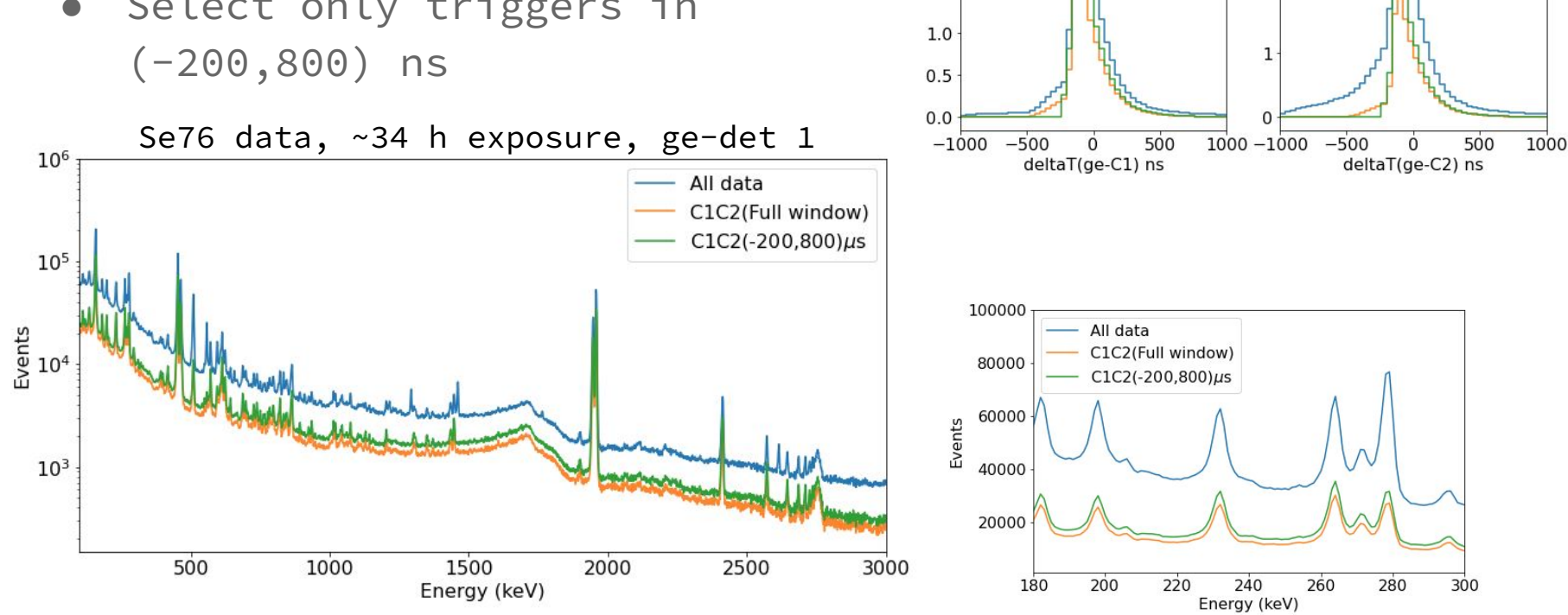

 $1e6$ 

 $C1$ 

**Full window** 

(-200,800)ns

 $3.0$ 

 $2.5$ 

 $2.0$ 

 $1.5$ 

 $1e6$  $\overline{4}$ 

 $\overline{3}$ 

2

 $C<sub>2</sub>$ 

**Full window** 

(-200,800)ns

● Try with even smaller window  $(-200,500)$ ns

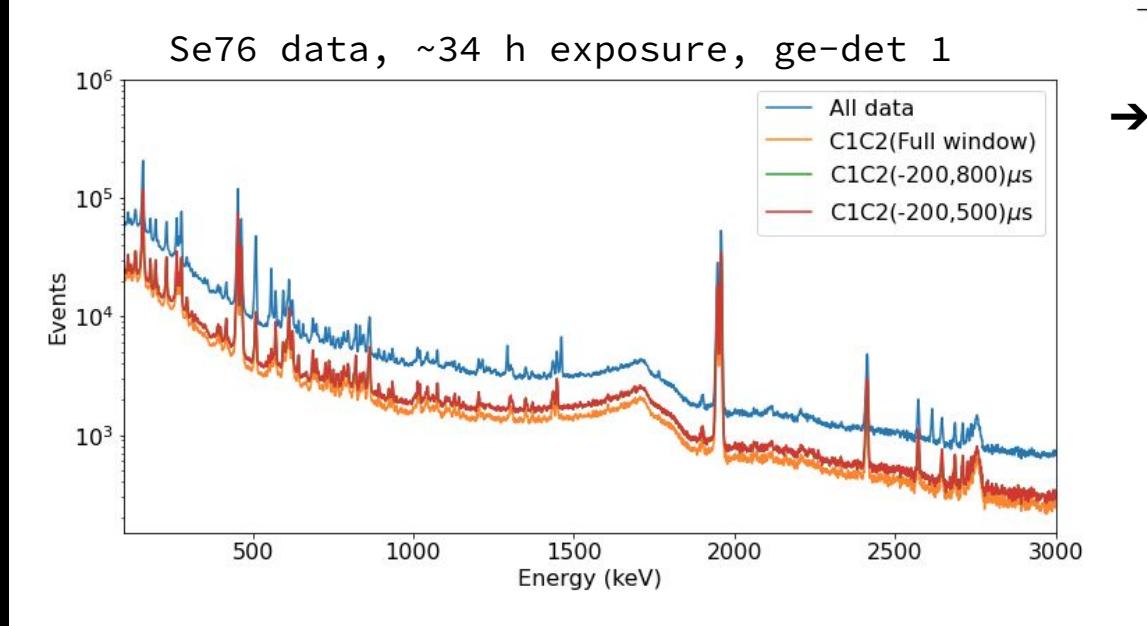

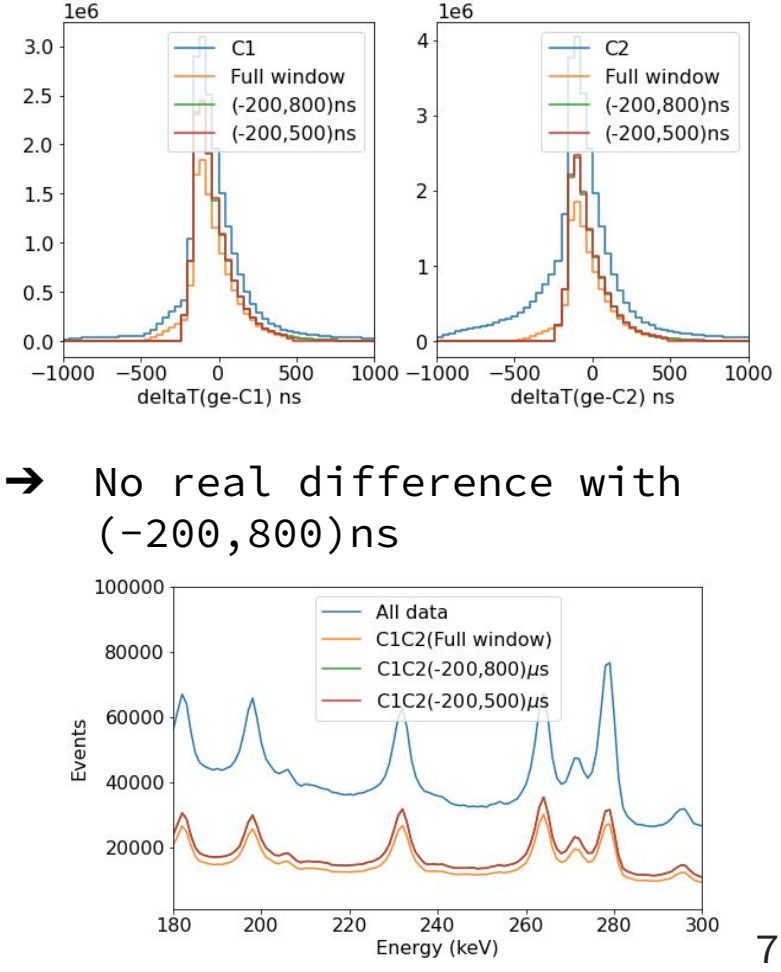

- Select events with one trigger in C1 and C2  $(-200, 800)$ ns window around ge-trigger
- Select events with |deltaT(C1-C2)|<100ns
- Define the muon-stop trigger time as  $t_{\mu-stop} = (t_{C1} + t_{C2})/2$

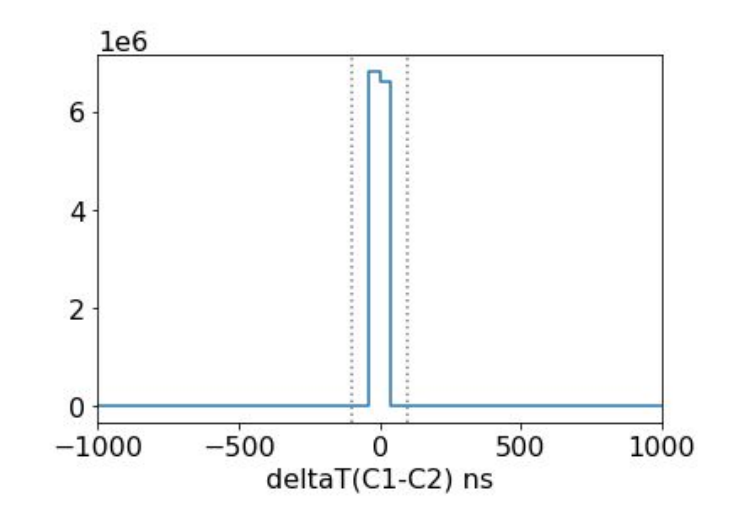

## **C0C3 anticoincidence**

- Require that there is no trigger in C0 in  $\pm 100$  ns from  $t_{\mu\text{-stop}} \rightarrow \text{small}$ **impact**
- Require that there is no trigger in C3 in ±100 ns from t<sub>u-stop</sub>-> huge **impact**

![](_page_8_Figure_3.jpeg)

![](_page_8_Figure_4.jpeg)

![](_page_9_Figure_0.jpeg)

#### **Conclusions**

- C1C2 coincidence trigger: select events with only one trigger in C1 and C2 in (-200,800) ns from the ge-trigger
- Select |deltaT(C1-C2)|<100ns and define the muon-stop trigger time as  $t_{\mu\text{-stop}} = (t_{c1} + t_{c2})/2$
- Anticoincidence trigger with C0: |deltaT(μ-stop-C0)|<100 ns has **small impact** on the interesting gamma lines *-> use for the trigger*
- Anticoincidence trigger with C3: |deltaT(μ-stop-C3)|<100 ns has **huge impact** on the interesting gamma lines *-> try to not use it!*

#### **BACKUP**

#### **Distributions**

![](_page_12_Figure_1.jpeg)